Teste Qui-Quadrado para Aderência aula teórica das disciplinas MAE0110 e MAE0116 da USP "Nocões de Estatística" Ministrante Prof. Dr. Vladimir Belitsky

30 de junho de 2021

**KORK EXTERNE PROVIDE** 

# Exemplo 1. Um dos mais simples exemplos do tema Teste de Aderência.

Peguei um dado e o lancei 60 vezes. Eis as frequências observadas:

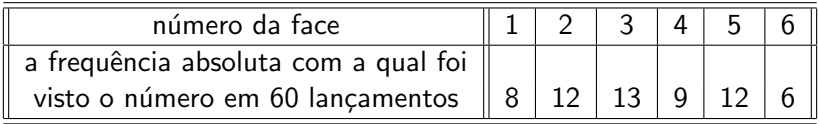

Com base nas frequências observadas, quero deduzir se o dado é equilibrado ou desequilibrado, isto é, quero escolher entre

$$
H: p_1 = p_2 = p_3 = p_4 = p_5 = p_6 = 1/6
$$

A : pelo menos um dos  $p_1, \ldots, p_6$  é diferente de  $1/6$ 

**KORKAR KERKER SAGA** 

sendo que  $p_i$  denota a probabilidade de obter a face i  $(i = 1, 2, \ldots, 6)$  num lançamento do dado.

<span id="page-2-1"></span>Exemplo 1. Um dos mais simples exemplos do tema Teste de Aderência.

 $\bf{Observação\ 1.}\ \mathit{Os\ p_i's\ N\widetilde{A}O\ se\ referem\ diretamente\ às}$ frequencias relativas observadas no experimento descrito. Quer dizer, por exemplo,  $p_1$  NAO é 8/60. Dizer

<span id="page-2-0"></span>
$$
p_1 = p_2 = p_3 = p_4 = p_5 = p_6 = 1/6 \tag{1}
$$

é a expressão matemática da frase "o dado é equilibrado". Note que "dado equilibrado" é o termo que foi introduzido por mim quando ensinei a Teoria de Probabilidade nas primeiras aulas do curso, e o sentido desse termo foi definido assim: "quando o dado for laçado, a probabilidade de ober a face  $1 \notin 1/6$ , a face  $2 \notin 1/6$  e assim por diante até a face 6". O conceito de probabilidade existe para falar daquilo que vai acontecer. É uma das razões pelas quais a express˜ao [\(1\)](#page-2-0) n˜ao pode se referir ao passado.

# Exemplo 1: Por que o princípio de máxima verossimilhança n˜ao funciona diretamente.

Observação 2. A leitura da discussão sobre a não aplicabilidade direta do Princípio de Máxima Verossimilhança pode ser omitida sem o prejuízo para a compreenção do resto da aula.

Se A fosse mais específica, por exemplo,

$$
A^{esp}: \; p_1=\frac{1.5}{6}, p_2=p_3=p_4=p_5=\frac{1}{6}, p_6=\frac{0.5}{6}
$$

então poderíamos solucionar o Exemplo 1 assim: aceitaremos ou rejeitaremos H dependendo de se

$$
P[X_1 = 8, X_2 = 12, X_3 = 13, X_4 = 9, X_5 = 12, X_6 = 6 | H]
$$

for maior, ou, respectivamente, menor que

$$
P[X_1 = 8, X_2 = 12, X_3 = 13, X_4 = 9, X_5 = 12, X_6 = 6 | A^{esp}],
$$

onde  $X_1, X_2, X_3, X_4, X_5, X_6$  denotam as frequências absolutas a serem vistas se formos lançar 60 vezes o dado equilibrado, para o efeito da conta da primeira das probabilidades, ou o dado desequilibrado de acordo com A<sup>esp</sup> para o efeito da segunda probabilidade[.](#page-2-1)

Mas como  $A$  não afirma nada específico sobre  $p_i$ 's, então o caminho da solução baseia-se essencialmente na análise dos resultados que obteríamos caso a hipótese nula  $(H)$  fosse válida. Observação 3. Aquí, assim como em todos os testes de hipóteses desenvolvidos por nós até o momento, o raciocínio segue os seguintes passos: esquecemos temporariamente que temos uma amostra; pensamos nas propriedades que a amostra teria caso fossemos fazer o experimento, separando os efeitos que surgeriam se H<sub>0</sub> fosse válida dos efeito que surgeriam se H<sub>0</sub> fosse inválida; por fim, valtamos à amostra (áquela que foi temporareimante esquecida) e verificamos qual dos dois conjuntos de efeitos ela apresenta, em em função disso decidimos se aceitamos ou rejeitamos  $H_0$ .

As propriedades que a amostra teria serão derivadas com base em três pilares.

**Primeiro pilar:** se  $H$  valesse, isto  $\acute{e}$ , se o dado lançado fosse equilibrado, então na situação ideal, iriamos obter

$$
e_1 = \frac{1}{6} \times 60 = 10 \text{ faces "1"}
$$
  
\n
$$
e_2 = \frac{1}{6} \times 60 = 10 \text{ faces "2"}
$$
  
\n...  
\n
$$
e_6 = \frac{1}{6} \times 60 = 10 \text{ faces "6"}
$$

A "situação ideal" significa a ausência de quaisquer desvios para mais ou para menos de qualquer um destes valores, quer dizer, aquí a gente imagina que não há flutuação aleatórias de valores que ocorrem devido à presença de aleatoriedade no experimento. A outra visão sobre *e<sub>i</sub>*'s (também correta) é que eles correspondem às experanças matemáticas das respectivas frequencias absolutas de aparência das faces em 60 lançamentos. Por essa razão, os *e<sub>i</sub>'*s chama-se valores esperados.

Segundo pilar: Mas os desvios desconsiderados acima acontecerão, e para medi-los contruimos a variável aleatória

$$
\chi^2 = \frac{(X_1 - e_1)^2}{e_1} + \frac{(X_2 - e_2)^2}{e_2} + \cdots + \frac{(X_6 - e_6)^2}{e_6}
$$

onde  $X_1, X_2, X_3, X_4, X_5, X_6$  são as variáveis aleatórias que representam as frequências absolutas a serem vistas em  $n$ lançamentos de um dado. No presente caso, temos que  $n = 60$  e temos os valores de  $e_1, \ldots, e_6$  já calculados acima. Então

$$
\chi^2 = \frac{(X_1 - 10)^2}{10} + \frac{(X_2 - 10)^2}{10} + \dots + \frac{(X_6 - 10)^2}{10}
$$

Presate a atenção que, de acordo com o programa de raciocínio tracado na Obsrevação 3, estamos olhando no nosso experimento aleatório como se fosse que ele ainda irá acontecer. É por isso que as frequencias absolutas de aparência dos faces do dados são "codificados" agora por variáveis aleatórias. .<br>◆ ロ ▶ → *덴 ▶* → 토 ▶ → 토 ▶ │ 토 │ ◆) 9,00

**Crença do segundo pilar:** Cada variável aleatória  $X_i$  fica perto de seu valor esperado com grande probabilidade, e faca longe desse valor com probabilidade pequena.

**Continuamos com a crença:** Se for H quem "rege" as  $X$ 's, isto  $\acute{e}$ , se o dado lançado for equilibrado, então o valor experado de cada  $X_i$  é (de acordo com nossa definição e notação)  $e_i$ , e portanto, para cada i, os valores de  $X_i$  ficam próximos a  $e_i$  com grande probabilidade, e ficam longe de  $e_i$  com probabilidade pequena. Isso acarreta no que na maioria dos casos (ou, em outras palavras, com grande probabilidade), o valor observado de  $\chi^2$  deve ser pequeno.

Já se for A quem "rege" as X's, então para alguns i, os valores de  $\mathcal{X}_i$  estarão concentrados ao redor de sua esperança que não é  $e_i$ , e portanto na maioria dos casos (ou, em outras palavras, com grande probabilidade), o valor observado de  $\chi^2$  deve ser grande.

A Crença do Segundo Pilar sugere a seguinte

**Regra de Decisão** (versão preliminar): se  $(\chi^2)_{obs}$ , valor observado da distância  $\chi^2$ , for pequeno, devemos aceitar  $H$  (aceitar que o dado lançado era equilibrado), já se for grande, devemos aceitar  $A$ (aceitar que o dado lançado era desequilibrado).

**Observação 4.** (Pode ser omitida.) Observe que a Regra escolhe entre H e A via a maximização de verossimilhança baseada no valor  $(\chi^2)_{obs}$ .

Mas como quantificar "grande" e "pequeno" da Regra de Decisão? Por exemplo, imagine que os valores observados das variáveis  $X$ 's fossem assim:

$$
(x_1)_{obs} = 8, (x_2)_{obs} = 12, (x_3)_{obs} = 13,
$$
  
\n $(x_4)_{obs} = 9, (x_5)_{obs} = 12, (x_6)_{obs} = 6$ 

**KORK EXTERNE PROVIDE** 

o que daria o seguinte valor observado  $(\chi^2)_{obs}$  da variável  $\chi^2$ :

$$
\left(\chi^2\right)_{obs} = \frac{(8-10)^2}{10} + \frac{(12-10)^2}{10} + \frac{(13-10)^2}{10} + \frac{(13-10)^2}{10} + \frac{(6-10)^2}{10} = 3,80
$$

Então, 3,80 é um valor pequeno o suficiente para podermos deduzir, por nossa Regra de Decisão, que o dado lançado era equilibrado (em outras palavras, aceitar  $H$ ), ou talvez, seja um valor grande do ponto de vista desta Regra e, consequentemente, devemos rejeitar  $H$  em favor a  $A$  e deduzir que o dado era desequilibrado?

A regra que define quem é pequeno e quem é grande será contruída com base no Terceiro Pilar que está explicado em seguida.

O terceiro pilar da solução baseia-se na análise da distribuição da variável aleatória  $\chi^2$  no caso quando as variáveis  $X$ 's envolvidas na sua construção, possuem as distribuições regidas pela hipótese nula, H.

Tal análise (que não será apresentada no nosso curso) disse o seguinte: A distribuição da variável aleatória  $\chi^2$ , sob a validade de  $H$ , pode ser bem aproximada pela distribuição chamada Qui-Quadrado com 5 graus de liberdade, cuja expressão analítica é conhecida e cujo formato está na figura da transparência seguinte.

No que se segue, vamos omitir e esquecer que esta distribuição é só uma aproximação para a variável que nos interessa, e vamos pensar como se fosse que a função Qui-Quadrado com 5 graus de liberdade é a verdaderira distribuição de  $\chi^2$  no caso quando  $H$  for verdadeira.

$$
\chi^2 = \frac{(X_1 - 10)^2}{10} + \frac{(X_2 - 10)^2}{10} + \dots + \frac{(X_6 - 10)^2}{10}
$$

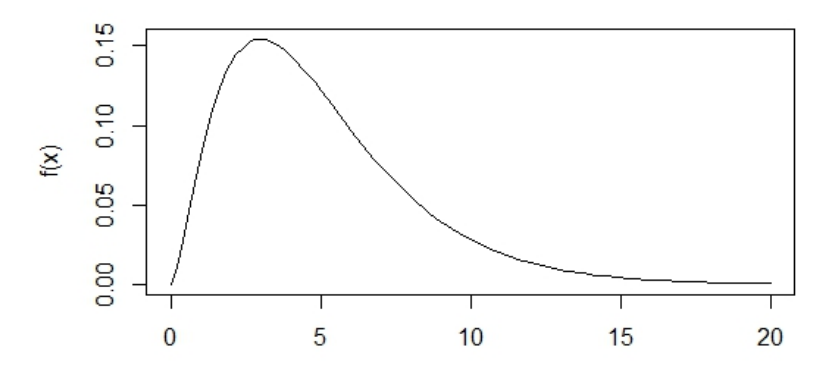

 $\mathsf{\overline{X}}$ 

Do terceiro pilar deduzem-se as seguintes propriedades da distribuição da variávela aleatória  $\chi^2$  sob a validade da hipótese  $H$ (as propriedades abaixo listadas é o que vemos olhando o gráfico da figura apresentada na transparência anterior):

(a) os valores pequenos ocorrem com probabilidade pequena;

(b) os valores que ocorrem com as maiores probabilidades são aqueles nos quais apoia-se a corcova da função;

(c) os valores maiores que os do apóio da corcova ocorrem com probabilidades pequenas, e quanto mais afasta-se a cauda à direita da corcova, menor a probabilidade de ocorrência de seus valores.

Os três pilares supracitados sustentam a seguinte

**Regra de Decisão** (vesão definitiva): Escolher um limiar  $\ell$  do suporte da cauda da distribuição que a variável aleatória  $\chi^2$  possui quando  $H$  é válida,

e

caso  $(\chi^2)_{obs}$ , valor observado de  $\chi^2$ , for menor que  $\ell$ , devemos aceitar  $H$  (aceitar que o dado lançado era equilibrado), já se  $(\chi^2)_{obs}$  for maior que ou igual a  $\ell$ , devemos aceitar A (aceitar que o dado lançado era desequilibrado).

Notamos que há a possibilidade do

Erro da Regra de Decisão: mesmo lançando um dado equilibrado, a Regra pode decidir que este é desequilibrado.

Devido à construção, a probabilidade deste erro é a cauda da distribuição de  $\chi^2$  à direita do corte  $\ell.$ 

O erro supracitado, chama-se Erro do tipo I.

Sua probabilidade chama-se nível de significância e denota-se tipicamente por  $\alpha$ .

O semi-eixo  $[\ell, \infty)$  chama-se a região crítica.

Obviamente, existe o erro do outro sentido:

se na realidade lança-se um dado desequilibrado, a Regra pode decidir que ele era equilibrado.

Este chama-se **Erro do Tipo II**. Mas sua probabilidade não é expressada por um valor (pois a hipótese alternativa não especifica o desequilíbrio do dado). Por isto que o "erro no outro sentido" não será refletido em nossas respostas. (Na realidade, ele pode ser estudado e os resultados deste permitem comparar o "poder" de diversas regras.)

## <span id="page-15-0"></span>Passos de execução do Teste de Aderência.

(i) Identificar  $n$ , o número de observações (tamanho da amostra). (ii) Identificar  $K$ , o número de classes de observações.

(iii) Identificar a distribuição teórica por classes de acordo com o enunciado; esta distribuição são valores, os quais denotamos aquí genericamente por

$$
(\rho_1)_{teor}, (\rho_2)_{teor}, \ldots, (\rho_K)_{teor}
$$

(iv) Escrever as hipóteses

H : 
$$
p_1 = (p_1)_{teor}, \ldots, p_K = (p_K)_{teor}
$$
  
A : pelo menos um dos  $p_i$  é diferente de  $(p_i)_{teor}$ 

 $(v)$  Calcular as frequências esperadas:

$$
e_1 = n \times (p_1)_{teor}, \ldots, e_K = n \times (p_K)_{teor}
$$

**KORKAR KERKER SAGA** 

# Passos de execução do Teste de Aderência; continuação (vi) Identificar as frequências observadas

$$
(x_1)_{obs}, (x_2)_{obs}, \ldots, (x_K)_{obs}
$$

do experimento descrito no enunciado.

(vii) Calcular a observação  $(\chi^2)_{obs}$  que a variável  $\chi_2$  assume para as frequências observadas; a fórmula é:

$$
(\chi^{2})_{obs} = \sum_{i=1}^{K} \frac{((x_{i})_{obs} - e_{i})^{2}}{e_{i}}
$$

(viii-a) Identificar o nível de significânica  $\alpha$ . Na vida real, você receberá este da pessoa interessada no teste; no nosso curso, você receberá o nível de significância junto com o enunciado do problema.

(ix-a) A partir da tabela da distribuição Qui-Quadrado com  $K - 1$ graus de liberdade determinar o valor de  $\ell$  como o limiar que "recorta" cauda de peso  $\alpha$  desta distribuiçã[o.](#page-15-0)

## Passos de execução do Teste de Aderência; continuação

(viii-b) Identificar o valor do corte  $\ell$ . Na vida real, você receberá este da pessoa interessada no teste; no nosso curso, você receberá  $\ell$  junto com o enunciado do problema.

**(ix-a)** A partir da tabela da distribuição Qui-Quadrado com  $K - 1$ graus de liberdade determinar a probabilidade da cauda da distribuição que se encontra à direita do limiar  $\ell$ . Esta probabilidade é nível de significância  $\alpha$  do teste.

(x) Comparar  $(\chi^2)_{obs}$  com  $\ell$  e concluir:

aceitar  $H$  caso  $(\chi^2)_{obs} < \ell;$ aceitar A caso  $(\chi^2)_{obs} \geq \ell$ .

(xi) Formular a conclusão: O Teste de Aderência baseado na distribuição Qui-Quadrado indicou que, ao nível de significância  $\alpha$ , os dados amostrais confirmam/não confirmam  $H$ .

## Execução do Teste de Aderência para os dados do Exemplo 1.

No exemplo, imagine que os valores observados das variáveis  $X$ 's foram assim:

$$
\begin{array}{l} (x_1)_{obs} = 8, (x_2)_{obs} = 12, (x_3)_{obs} = 13,\\ (x_4)_{obs} = 9, (x_5)_{obs} = 12, (x_6)_{obs} = 6 \end{array}
$$

o que dá o seguinte valor observado  $(\chi^2)_{obs}$  da variável  $\chi^2$ :

$$
\left(\chi^2\right)_{obs} = \frac{(8-10)^2}{10} + \frac{(12-10)^2}{10} + \frac{(13-10)^2}{10} + \frac{(13-10)^2}{10} + \frac{(6-10)^2}{10} = 3,80
$$

Imagine que desejamos que o teste de aderência seja proferido com o nível de significância  $\alpha = 10\%$ . Consultando a Tabela da Distribuição Qui-Quadrado, na sua linha correspondete a  $G.L.=5$ (5=6-1), acamo o valor do limiar  $\ell$ : ele é 9, 236. Como  $(\chi^2)_{\text{obs}} < l$ , aceitamos H; isto é, a amostra indica que lançavamos dados equilibrado।<br>ଏଠାତ ∰ାଏ ଏ≘ ଏକ ଏକ ଏବ Execução do Teste de Aderência para os dados do Exemplo 1

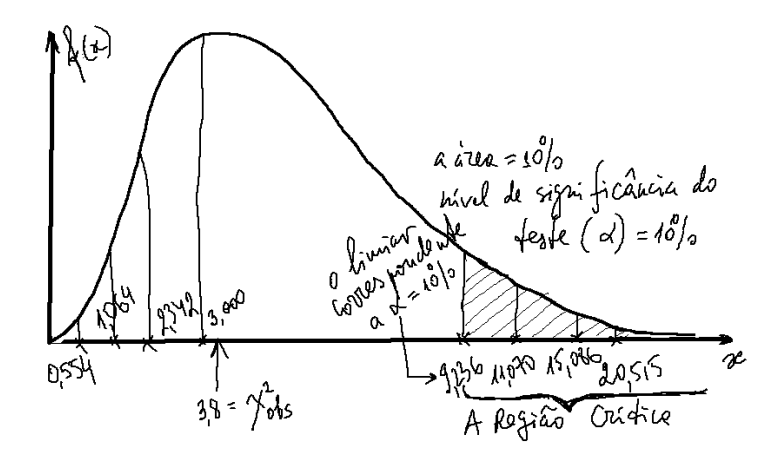

**≮ロト ⊀何 ト ⊀ ヨ ト ⊀ ヨ ト**  $2Q$  A distribuição Qui-Quadrado; o que precisa saber sobre ela.

Há uma família de funções chamadas **distribuições** Qui-Quadrado.

As funções da família dependem de um parâmetro chamado número de graus de liberdade. O nome reflete uma propriedade intrínseca por trás da construção da funções, mas esta não será abordada na presente aula.

Suas expressões analíticas são conhecidas, mas o cálculo de integrais envolvendo as funções é complicado. Para simplificar, há tabela que para cada inteiro G, relaciona o limiar de corte  $\ell$  e a área da cauda recortada por  $\ell$  da distribuição Qui-Quadrado com G graus de liberdade.

| G.L.           | $\alpha = 99\%$ | 90%   | 80%    | 70%    | 10%    | 5%     | $1\%$  | 0.1%   |
|----------------|-----------------|-------|--------|--------|--------|--------|--------|--------|
| 1              | 0.000           | 0.016 | 0.064  | 0.148  | 2.705  | 3.841  | 6.635  | 10.828 |
| 2              | 0.020           | 0.211 | 0.446  | 0.713  | 4.605  | 5.992  | 9.210  | 13.816 |
| 3              | 0.115           | 0.584 | 1.005  | 1.424  | 6.251  | 7.815  | 11.345 | 16.266 |
| $\overline{4}$ | 0.297           | 1.064 | 1.649  | 2.195  | 7.779  | 9.488  | 13.277 | 18.467 |
| 5              | 0.554           | 1.610 | 2.342  | 3.000  | 9.236  | 11.070 | 15.086 | 20.515 |
| 6              | 0.872           | 2.204 | 3.070  | 3.828  | 10.645 | 12.592 | 16.812 | 22.458 |
| 7              | 1.239           | 2.833 | 3.822  | 4.671  | 12.017 | 14.067 | 18.475 | 24.322 |
| 8              | 1.647           | 3.490 | 4.594  | 5.527  | 13.362 | 15.507 | 20.090 | 26.125 |
| 9              | 2.088           | 4.168 | 5.380  | 6.393  | 14.684 | 16.919 | 21.666 | 27.877 |
| 10             | 2.558           | 4.865 | 6.179  | 7.267  | 15.987 | 18.307 | 23.209 | 29.588 |
| 11             | 3.054           | 5.578 | 6.989  | 8.148  | 17.275 | 19.675 | 24.725 | 31.264 |
| 12             | 3.571           | 6.304 | 7.807  | 9.034  | 18.549 | 21.026 | 26.217 | 32.910 |
| 13             | 4.107           | 7.042 | 8.634  | 9.926  | 19.812 | 22.362 | 27.688 | 34.528 |
| 14             | 4.660           | 7.790 | 9.467  | 10.822 | 21.064 | 23.685 | 29.141 | 36.123 |
| 15             | 5.229           | 8.547 | 10.307 | 11.721 | 22.307 | 24.996 | 30.578 | 37.697 |

Tabela  $1$  - Distribuição Qui-Quadrado  $(\chi^2)$ 

Corpo da tabela fornece os valores de  $\ell$  tais que  $P(\chi^2 \geq \ell) = \alpha$ 

Observação: Uma tabela mais detalhada da distribuição Qui-Quadrado está disponibilizada junto com listas de exercícios referentes ao tema Teste Qui-Quadrado.

# A distribuição Qui-Quadrado; o que você precisa saber sobre ela.

A distribuição Qui-Quadrado com  $K - 1$  graus de liberdade serve como uma boa aproximação para a distribuição da variável aleatória

$$
\chi^2 = \sum_{i=1}^k \frac{(X_i - n \times \text{valor}_i)^2}{n \times \text{valor}_i}
$$

sob a validade da hipótese

$$
H: p_1 = valor_1, \cdots, p_k = valor_k
$$

Quanto maior o tamanho da amostra (por exemplo, no caso do Exemplo 1, tal tamanho é 60), melhor a qualidade da aproximação. Não abordaremos a questão da qualidade de aproximação e usaremos esta para qualquer n.

# A distribuição Qui-Quadrado; o que você precisa saber sobre ela.

Devido ao uso da aproximação pelas funções Qui-Quadrado, surge a seguinte particularidade na aplicação da supradescrita Regra de Decisão para Teste de Aderência:

se na amostra  $(x_1)_{obs}, \cdots, (x_K)_{obs}$  há valores menores que 5, então as correspondentes classes devem ser agrupadas algumas às outras, para eliminarmos tais valores.

Por exemplo, se em  $n = 60$  lançamentos de um dado observamos as frequências  $(x_1)_{obs} = 13$ ,  $(x_2)_{obs} = 4$ ,  $(x_3)_{obs} = 10$ ,  $(x_4)_{obs} = 7$ ,  $(x_5)_{obs} = 18$ ,  $(x_6)_{obs} = 8$ , então (um dos possíveis caminhos de agrupamento) é "juntar" as classes das faces "1" e "2". Isto transforma a hipótese

$$
H: p_1 = \cdots = p_6 = \frac{1}{6}
$$
 em  $H: p_{1,2} = \frac{2}{6}, p_3 = \cdots p_6 = \frac{1}{6}$ ,

e transforma a amostra para ser

$$
(x_{1,2})_{obs} = 17, (x_3)_{obs} = 10, (x_4)_{obs} = 7, (x_5)_{obs} = 18, (x_6)_{obs} = 8
$$